# **表計算ソフトウェアを使った 「大学の授業時間割作成支援ソフトウェア」 :「方法」の開示**

江 口 潜

2015年2月

新 潟 産 業 大 学 経 済 学 部 紀 要 第 44 号 別 刷

BULLETIN OF NIIGATA SANGYO UNIVERSITY FACULTY OF ECONOMICS

No.44 February 2015

# **表計算ソフトウェアを使った 「大学の授業時間割作成支援ソフトウェア」:「方法」の開示**

Making software to build up weekly timetables of classes of university: An Explanation

江 口 潜 Sen EGUCHI

### **1.はじめに**

 大学などの教育研究機関においては通常、年に1 回程度、授業の時間割が作成される。そして私個人 も、畏れ多くも4年制大学の一つの学部の授業の時 間割というものの作成に携わった経験があるが、授 業の時間割を作成する際には、例えば

・大教室を使用する予定の複数の授業が「大学にあ る大教室の数」を上回って同一曜日・同一時間帯 に開講されてはならない、

などといった様々な制約をクリアしなくてはならな い。そしてそのような制約をことごとく満たした時間 割案を作成することは決して容易な作業ではない。

 本稿は、大学という教育機関を念頭に、そこで授 業の時間割作成を、パソコン上の表計算ソフトを用 いて容易に作成する方法を示す。すなわちパソコン 上の表計算ソフト上で、どのような仕組みのプログ ラムを組めば、幾多ある制約を全てクリアした時間 割案を作ることができるのか、その原理と実例を示 す。それらは私個人が時間割作成作業を遂行するに あたり考案し、作成し、用いてきたソフトウェアの 骨格部分であり、したがってそれは私自身の「時間 割作成」体験の告白でもある。本稿を読みその内容 を理解するならば、(そして表計算ソフトでマクロ を作成できる知識があるならば)すぐにでも、誰に でも「表計算ソフトを用いた時間割作成支援ファイ ル」を「手持ちのパソコン上で自作し保存する」こ とができるようになるはずである。

 本稿の意義としては、第一に、時間割を、例えば 「繰り返し貼ったりはがしたりできる付箋用紙」を 使う、といったような「原始的」とも呼ぶべきよう な方法で作成している教育機関が今日なお、もしあ

るとすれば、そのような機関に対して本稿は、その ような作業をパソコンを使ってより平易に、労力を かけることなく行う方法と原理を説明するであろ う。第二に、本稿の内容は、大学などコンピュータ 教育を行っている教育機関に対して、「表計算ソフ トを利用して、このようなものも作成し活用するこ とができる」という一つの題材を提供する。すなわ ち教育関係者は「時間割作成ソフトを考案し作成せ よ」という課題を(本稿という先例がある、という ことを担保した上で)「無理難題ではない課題」と して学生に対し課すことができる。第三に本稿は、 大学の授業の時間割がどのようにして作られている のか、その作成の「され方」を大学関係者(大学 人)に対して示す。大学人はこの世に数多くいるけ れども、なかなか授業の時間割作成を手掛ける機会 に恵まれた人は多くない。そのような時間割作成に 携わった経験の少ない人に対して本稿はそれがどの ような作業であるのかということを伝え、理解を得 る材料になることであろう。

## **2.時間割作成にあたっての様々な制約**

 大学の時間割を作成しようとすると、そこには 様々な条件が制約として課されることになる。最も 分かりやすい例は、例えば「大学に、ゼミ室が5部 屋しかないのに、ゼミの数は5を超えて、たくさん ある。したがってすべてのゼミが一度に(同一曜 日、同一時間帯に)開設されたりするようなことが あってはならない」といったことである。そのよう な制約は、具体例を挙げ始めると様々多く出てくる であろうが、大きく分類すると次のようなものに大 別される。

#### **1)大学の施設からくる制約**

 大学の授業は多種多様で、「多くの学生が聴講す るため大教室で行う必要のある科目」もあれば「少 数の学生が集まって行うゼミナール」、あるいは 「限られた数しかない電算室を利用して実施したい 授業」など、様々な授業が並んでいる。時間割を作 成するにあたってはそのようないろいろな「使いた い教室(大教室か、ゼミ室か、電算室か)」が、あ る科目について、大学の中に実際にある「大教室の 数」や「ゼミ室の数」などを上回る数が同一曜日同 一時間帯に集中して開設されないよう留意する必要 がある。

#### **2)開設する授業からくる制約**

次に、例えば1年生学生を主たる履修者と想定し て開講される授業(すなわち標準履修年次が1年次 であるような授業)が「同一時間帯」に2つも3つ も集まってしまうとその学年の学生は「そのうちの 1つしか選べない」ということになる。すると当 然、学生の側からは「授業が重なっていて自由に選 べない(選択の余地が狭められている)」という不 満が(大学に対して)つのることになる。

また、例えば「必修科目」は通常「再履修者(前 年度までにその授業の単位を取得できておらず、再 度履修し単位獲得を目指す学生)」も一定数は現れ る。そのため、例えば仮に標準履修年次が異なってい たとしても「必修科目」どうし(経済学部の場合でい うと、例えば1年次が標準履修年次の必修科目であ る「経済学原論」と2年次が標準履修年次の必修科 目である「マクロ経済学」)が同一曜日同一時間帯に 開設されるような事態は好ましくない、とされる。

## **3)教員から来る制約**

 また、時間割を作成するにあたっては教員の都合 というものも配慮する必要が出てくる。

 まず、非常勤講師の方に担当をしてもらっている 授業の場合は、基本的にその非常勤講師の方の都合 の好い曜日と時限に授業を開設することになる。ま た、大学の専任の教員の場合も、必ずしも月曜日の 朝から金曜日の夕方まで勤務先の大学(本務校)に 来ているわけではなく教員ごとに、どの曜日、何時 から大学に来るか、といったことは異なっており、 かつ大学の先生は「自分がいつ、大学のキャンパス に来て授業等を行うか」ということについて「希 望| を大学側に述べることが(通常の大学では)認 められている。そして時間割を作成する側は、その ような教員の希望を可能な範囲で所与として時間割 を組むことになる。

 また大学の授業は、どのような内容の授業であれ 通常「90分授業」である。1また授業と授業との間 にある休憩時間は「昼休み」でない限り、ほんの10 分間から15分間程度である。すると、特定の教員が 「休憩時間を10分間から15分間を挟んで2コマ連続 して講義をする」といった時間割を組んでしまう と、そのような教員は「1コマ目の90分をしゃべり 続け、休憩時間を15分とって、その後2コマ目を90 分しゃべる」ということになり、事実上「休憩15分 を挟んで90分+90分=180分(=3時間)」を「しゃ べり続ける」ということになってしまう。このよう な「途中に休憩が10分程度あるものの、およそ3時 間をしゃべり続ける」といった事が例えば月曜日に 起これば、その教員は月曜日が終わったとたんに非 常に疲弊してしまうといった事態になりかねないこ とになる。2そのようなことにならないよう、それ ぞれの教員が一日の中で受け持つ授業の数や、それ らの間隔というものにも配慮をすることは必要に なってくる。

## **3.時間割作成ソフトウェア**

 以上のような様々な制約を踏まえつつ、時間割は 作成される。以下は、そのような制約をクリアする 時間割を作成せよ、と求められた人、すなわち「時 間割作成担当者」である「人(ヒト。すなわち一人 の人間)」が、容易にそれらの制約の「クリア状況」 を把握・認識でき、修正でき、それらを全てクリア

<sup>1</sup> 大学の授業時間は1コマが90分というのが一般的であるようであるが、先進的な大学の中には1コマが75分であったり、45 分であったりする大学もある。1コマを75分あるいは45分とした授業を開設している大学というのは(そうすることで教育効 果が上がる科目について)そうすることで教育効果の改善を図っているのであろう。実際、例えば週に1コマだけ90分授業を するよりも「45分×2コマ」に分割して実施したほうが効果があがる授業というものは多くあるであろう。

<sup>2 「</sup>途中に休憩を10分挟んだだけで3時間しゃべり続ける」というのは、どのような人にとっても、非常に疲弊する行為であ ると私は思っている。

した時間割案というものを作れるようになる、その 手助けをする方法とステップ(の例)を示す。

それらは基本的に3つのステップからなる。

## **ステップ1**

 各科目の担当者が決まったとして、それら一つ一 つの授業について、その授業には次のような定性的 な特性が伴う。すなわち、

- ・この授業は大教室を使用する(いや、そうでは ない)
- ・この授業は、電算室を使用したい(いや、そう ではない)
- ・ゼミである(いや、そうではない)
- ・必修科目である(いや、そうではない)
- ・留学生のみを対象とする授業である(いや、そ うではない)
- ・教職科目である(いや、そうではない)
- ・標準履修年次が1年次である(いや、そうでは ない)
- などなど、数え上げると枚挙にいとまがない。

 そのような、枚挙にいとまがない、それぞれの授 業科目の持つ「属性」について、「1または0の値 をとるダミー変数」を用意し、その値を各授業につ いて付与していく。すなわち

「その授業が大教室を使用する科目であるならば 1、そうでなければ0となるダミー変数」 「その授業が電算室を使用する科目であるならば 1、そうでなければ0となるダミー変数」 「その授業がゼミであるならば1、そうでなけれ ば0という値をとるダミー変数」 「その授業が必修科目であるならば1、そうでな ければ0となるダミー変数」 「その科目が留学生のみを対象とする授業(すな わち留学生に履修をさせている、日本語の授業な

ど)であるならば1を、そうでなければ0をとる ダミー変数」 「その科目が教職科目であるならば1、そうでな

ければ0という値をとるダミー変数」 「その科目の標準履修年次が1年次であるならば

1、そうでなければ0となるダミー変数」

という形でダミー変数を用意し、1つ1つの科目に ついて、これらダミー変数の値を特定し付与し、入 力していく。これが第一のステップである。

#### **例**

 例えば「マクロ経済学」という授業が「標準履修 年次が2年次で、必修科目で、大教室を使う」とい う特性の授業であるとするならば、この授業につい ては次の図1のような形で、一連のダミー変数(を 横方向に並べたダミー変数ベクトル)の値が付与さ れ入力されることになる。3そうすることでこの授 業について「標準履修年次が2年次で、必修科目 で、大教室を使う」という(時間割の作成にあたっ て必要となる)特性の情報が記述され入力されるこ とになる。

 授業の担当者が決まっている全ての授業の一つ一 つ全てについて、この、一連のダミー変数(すなわ ちダミー変数ベクトル)の値を指定し入力すること がステップ1となる。

## **ステップ2**

 ステップ1が終わったら、それに続くステップ2 は、1つ1つの授業の開講曜日と開講時限を順次、 指定していく(すなわち具体的に時間割を作成して いく)作業となる。すなわちいきなり、授業科目を時 間割表上に配置してみる、というステップになる。

 その際、数多くある授業1つ1つについて「時間 割表上に配置してみる(開講曜日と開講時限を決め

**図1 授業とその特性を表すダミー変数ベクトルの例**

|        | 大教室 | 電算室 | ゼミ | 必修科目 |  | 留学生科目   教職科 目   1年次科目   2年次科目 | 3.4年次科 |
|--------|-----|-----|----|------|--|-------------------------------|--------|
| マクロ経済学 |     |     |    |      |  |                               |        |

3 実際に表計算ソフトで入力をする際には、何も入力しなければソフトはその値を0と見なしてくれるので、その値を0とし たい箇所には何も入力せず、1としたい時だけ1という数字を入力していくことになる。

てみる)」ことは、ステップ1で認識したような 様々な制約を考慮しながら行わなければならない、 いわば「時間割作成作業」の中核となる作業であ り、「それをするのが大変なのではないか」と思わ れるかもしれない。しかしそのような制約がクリア されているかどうか、ということをチェックするの は次のステップ3であり、このステップ2ではおよ そ授業を時間割表の中にどんどん配置してみるとい う作業を行うのである。

## **具体的な作業内容**

 各授業を時間割表の上に配置してみる、というこ とは、具体的にはどのような作業になるのであろう か。その際、授業の数は山のように多く、かつ、1 つ1つの授業について、それをどこに配置すればよ いのか、1つ1つの授業について思い悩むことにな るのであろうか、と思う人も出てくるかもしれな い。そこで、この作業を行うにあたり、まず認識す るべきことは、大学の授業は、1日につき「4時限 まで」が原則の場合、1週間全体を通しても月曜1 時限から金曜4時限までの20コマしかないというこ とである。すなわちいかなる授業であれ、「その授 業の開講曜日と開講時限」として候補となるフィー ルドは「月曜1時限から金曜4時限まで」の、たか だか20ある枠のどこか1つでしかないということで ある。

 そのため、それぞれの授業に、その「開設曜日・ 開設時限」を割り振っていく、という作業は、表計 算ソフト上では、

・(ステップ1で授業の特性を表すダミー変数ベク トルの値が既に与えられた)1つ1つの授業科目 について、ダミー変数ベクトルのさらにその横に 「月曜1時限から金曜4時限までの20の授業時間 を表すマス」を用意し、そのような20のマスの中 からここぞと思う場所(その授業を開講しようか、 という曜日と時限に対応するセル)に1という数 字を入力していくだけ、ということになる。

各授業に、その授業の開設曜日と時限を割り振って いく、という行為は、作業としては、このように

・(表計算ソフトの画面上で)「横に並んだ20個のマ ス(月曜1時限目から金曜4時限目まで順番に並 んだ20個のセル)」の中から1つを選んで1とい う数字を打ち込んでいく

というものになる。そのため(1週間に6コマ程度 の授業しか担当しない大学教員の一人ひとりについ て、その先生の各担当授業の開講曜日・開講時限を 割り振っていく、という作業は困難なことでもなけ ればあまり時間のかかる行為でもない。

 またその際、例えばその先生がゼミナールを担当 している場合には「ゼミナールが開講される曜日も しくは時限(またはその両方)」は時間割作成をす るにあたって、あらかじめ決められている場合が一 般的であり、そのような「あらかじめ"定位置"が 決まっている授業」は当然、その"定位置"の場所 に配置されることになる。4そのため、教員一人あ たり、「この授業をどこに配置すればよいのか」と いうことを本当に考えなくてはならない授業という のは多くの教員の場合、たかだか3~4つ程度にな ることが多い。各先生について、そのような3~4 つ程を、例えばその先生が2コマ連続して講義科目 を担当し、結果、「10分程度の休憩を挟んで90分× 2=180分=3時間、学生を前にしてしゃべり続け る」といったような状況にならないよう配慮しなが ら配置していけばよいわけである。

## **ステップ3:授業どうしの「バッティング」を発見する**

 このステップ2の作業そのものは上に述べた通り 至って簡単な手作業であるが、しかし時間割を作成 する際には、それぞれの授業が他の授業といろいろ な意味で「バッティング」を起さないよう上手に配 置していかなくてはならない。時間割を作成するこ との困難さは、この「バッティングを見つけ、回避 していく」ということの中にあることは言うまでも ない。ここでいう「バッティング」とは、すでに述 べたように、例えば

・「必修科目」は「再履修者」も一定数は現れるた め、仮に標準履修年次が異なっていたとしても 「必修科目」どうし同一曜日同一時間帯に開設さ

<sup>4</sup> 私が経済経営学科の学科主任として時間割を作成をし始めた当時は「ゼミは(曜日は問わないが)4時限目」「語学の授業 は火曜日と木曜日の2時限目と3時限目」ということが慣習として行われおり、私もその慣習は踏襲していた。

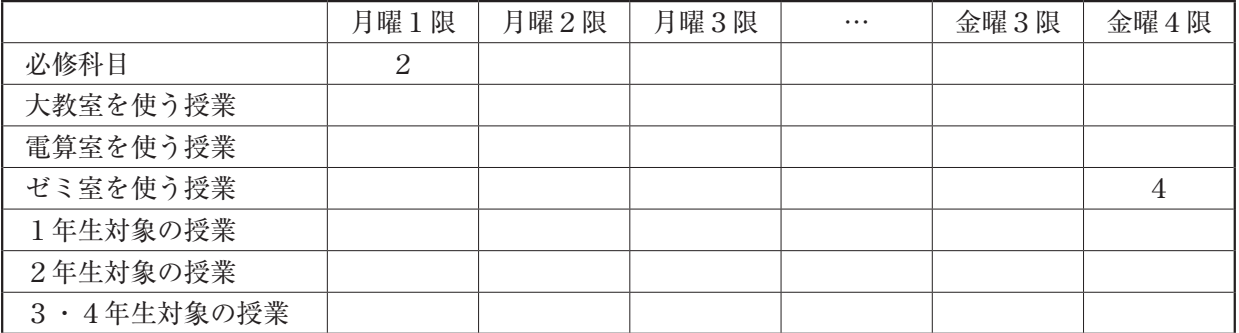

れるような事態は好ましくない、

・大学にある大教室の数は限られており、その数を 超える「大教室を利用する授業科目」が同一曜 日・同一時間帯に開講されるような時間割は遂行 ができないので、そのような事態は回避しなくて はならない、

などなどといったことである。

 そこで(上述のステップ2で、いったん、全ての 授業について開設曜日・開設時間をとりあえず割り 振ったとして、それに)引き続いてステップ3とし て、そのような「バッティングの有無」をチェック し、もしバッティングがあればそれを(時間割作成 担当者が)すぐに知ることが出来るようにすること になる。以下ではそのようなことを実際にどのよう な方法で行うことが出来るかを説明する。

## **「バッティング」を見つける平易な方法**

 ここで思い出して頂きたいことは、ステップ1で 全ての授業について、ダミー変数ベクトルの値が割 り振られ、その結果、その授業が「標準履修年次は 何年生なのか」「必修科目であるのかないのか」「大 教室で開講したい科目なのかそうでないのか」と いった事情がすべての授業1つ1つについて指定さ れ情報として入力されている、ということである。 そのような状況のもと、さらにステップ2で「すべ ての授業について開設曜日・開設時間をとりあえず 割り振る(月曜1時限から金曜4時限までの20ある ワクのうち1つを選び、それに対応するセルに1と いう数字を入力する)」という作業を完遂したなら ば、そこから先、これらステップ1とステップ2で 入力した情報をもとに、そこにどのような「バッ ティング | が生じているかを示す(可視化する)こ

とは平易である。

それ(バッティングの発見)は具体的は以下のよ うな作業をすることですぐに成し得る。すなわち、 まずは①として、図2ような、タテ方向にステップ 1で各授業の特性を指定した際にダミー変数を用意 した項目(例えば「大教室を使う授業である」「必修 科目である」「1年生対象の授業である」など)を並 べ、横方向に「月曜1時限~金曜4時限」までの20 のマスを並べた一覧表を(ステップ1とステップ2 を遂行した)表計算ソフトのファイル上に用意する。

次に、②として、例えば上の図2の「必修科目の 行、月曜1時限の列」のセルには(ステップ1とス テップ2で入力した情報に基づいて)

・それぞれの授業の「その授業の必修科目であるか 否かを表すダミー変数の値×その授業の月曜1限 のセルの値(それはもしその授業が月曜1限に割 り振られていれば1、そうでなければ空白で0と みなされる)」を計算し、それを全ての授業(ス テップ2で開設曜日・開設時限を割り振った、全 ての授業)について足しあげた値

を、記入する。

 同様の作業を上の表の、他のセルについても全て 行う。すなわち例えば「ゼミ室を使う授業の行、金 曜4時限の列」のセルには(ステップ1とステップ 2で入力した情報に基づいて)

・それぞれの授業の「その授業がゼミ室を使う授業 であるか否かを表すダミー変数の値×その授業の 金曜4時限のセルの値(それはもしその授業が金 曜4限に割り振られていれば1、そうでなければ

空白で0とみなされる)」を計算し、それを全て の授業について足しあげた値

を、記入する。他も全く同様である。すると上の図 2の場合、7行×20列で140のセルがあるため、こ のような作業を140個のセルの一つ一つについて行 うことになる。

 そのような作業は(この小論の読み手によって は)煩雑あるいは複雑なのでは、と感じる人もいる かも知れないが、その作業内容は

- ・まずはそれぞれの科目について、掛け算をする (その結果は1であるか0であるか、という2通 りしかない)、
- ・次に、その値(1もしくは0という値)を全ての 科目について足し算をしていく
- ・そしてその値をセルに書き出す

**THE RESIDENT OF T** 

という作業を(上の表の場合140回)繰り返す、と いうものであり、表計算ソフト上でそのような作業 を遂行するべくプログラムを作成することは決して 困難ではない。またそのようなプログラムの遂行は (それが140個のセル全部について「そのような計算 をせよ」と指令されたとしても)今日のパソコンに とってはそれは「ほんの一瞬」で遂行され結果が分 かる「軽微な作業」にすぎない。

 そのような軽微な作業をパソコンで行い、その結 果、上の表の140個のセルに何等かの値が書き込ま れたとしよう。すると上の②の中で例として挙げた 「必修科目の行、月曜1時限の列」のセルに現れた値、 および「ゼミ室を使う授業の行、金曜4時限の列」 のセルに現れた値、はそれぞれ(ステップ2で各授 業に開設曜日・開設時限を割り振ってみた結果)

- ・「月曜1限には、必修科目が何科目開講されよう としているか、その数」
- ・「金曜4限には、ゼミ室を使う授業が何科目開講 されようとしているか、その数」

ということになる。5

 そしてそれらの数を見て、例えば「月曜1限に は、必修科目が2科目開講されようとしている」 「金曜4限には、ゼミ室を使う授業が4科目開講さ れようとしている」といったことが把握できるの で、その後は例えば

・「月曜1限には、必修科目が2科目開講されよう としているのは好ましくないので、2つの科目 (ステップ2で月曜1時限に配置された2つの必 修科目)のうち、どちらか一方を別の曜日や時限 にずらす」

などの「微調整」を行い、そのたびにステップ3の チェックを繰り返す(バッティングが解消し、一切 残っていない状態になるまで微調整を繰り返す)こ とになる。このような、バッティングのチェックと

.<br>1980 - Il an Il Marit Marit de Trans Transform an Español en La Transform e Transform an Il Marit Marit Marit

|   |         | ⊏                                                                                      | H.                                                                                                    | u | н   |                                                                                                    | ◡      | ĸ                                                                                                    |                                          | M                |                                               |                                | ۳                | u              | $\mathbf{R}$ |                    |                                       | U              | v                     | w | х |   | $\epsilon$                | AA                     | AB AU                |                            |
|---|---------|----------------------------------------------------------------------------------------|----------------------------------------------------------------------------------------------------|---|-----|----------------------------------------------------------------------------------------------------|--------|----------------------------------------------------------------------------------------------------|------------------------------------------|------------------|-----------------------------------------------|--------------------------------|------------------|----------------|--------------|--------------------|---------------------------------------|----------------|-----------------------|---|---|---|---------------------------|------------------------|----------------------|----------------------------|
|   |         |                                                                                        |                                                                                                    |   |     |                                                                                                    |        |                                                                                                    |                                          |                  |                                               |                                |                  | $\overline{4}$ | 4            | 5                  |                                       | 21             |                       |   |   |   | 26                        |                        |                      |                            |
|   |         |                                                                                        |                                                                                                    |   |     |                                                                                                    |        |                                                                                                    |                                          |                  |                                               |                                |                  |                |              |                    |                                       |                |                       |   |   |   |                           |                        |                      | 火4 火5                      |
|   |         |                                                                                        |                                                                                                    |   |     |                                                                                                    |        |                                                                                                    | 水                                        | 木                |                                               |                                |                  |                |              |                    |                                       |                |                       |   |   |   | з                         |                        |                      |                            |
|   |         | 教員別1 週授業予定                                                                             |                                                                                                    |   |     |                                                                                                    |        |                                                                                                    |                                          | $\circ$          | $\Omega$                                      |                                |                  |                |              |                    |                                       |                |                       | 2 |   | 5 | 3                         |                        |                      |                            |
|   |         |                                                                                        |                                                                                                    |   |     |                                                                                                    |        |                                                                                                    |                                          |                  |                                               |                                |                  |                |              |                    |                                       | $\overline{c}$ |                       |   |   | 3 | 2                         |                        |                      |                            |
|   |         |                                                                                        |                                                                                                    |   |     |                                                                                                    |        |                                                                                                    |                                          |                  |                                               |                                |                  |                |              |                    | 0                                     |                |                       | 2 |   |   |                           |                        |                      |                            |
|   |         |                                                                                        |                                                                                                    |   |     |                                                                                                    |        |                                                                                                    |                                          |                  |                                               |                                |                  |                |              |                    | $\mathbf{2}$                          | $\Omega$       |                       |   |   |   | $\circ$                   | 0                      |                      |                            |
|   |         |                                                                                        |                                                                                                    |   |     |                                                                                                    |        |                                                                                                    |                                          |                  | 0                                             |                                |                  |                |              |                    | 0                                     |                |                       |   |   |   | 0                         |                        |                      |                            |
|   |         |                                                                                        |                                                                                                    |   | age |                                                                                                    | $\sim$ |                                                                                                    |                                          |                  |                                               |                                |                  |                |              |                    | 2                                     |                |                       |   |   |   |                           |                        |                      |                            |
|   |         |                                                                                        |                                                                                                    |   |     |                                                                                                    |        |                                                                                                    |                                          |                  |                                               |                                |                  |                |              |                    |                                       |                |                       | 5 |   |   |                           |                        | 5                    |                            |
|   |         |                                                                                        |                                                                                                    |   |     |                                                                                                    |        |                                                                                                    |                                          |                  |                                               |                                |                  |                |              |                    |                                       |                |                       |   |   |   |                           |                        |                      |                            |
|   |         |                                                                                        |                                                                                                    |   |     |                                                                                                    |        |                                                                                                    |                                          |                  |                                               |                                |                  |                |              |                    |                                       |                |                       |   |   |   |                           |                        |                      |                            |
|   |         |                                                                                        |                                                                                                    |   |     |                                                                                                    |        |                                                                                                    |                                          |                  |                                               |                                |                  |                |              |                    |                                       |                |                       |   |   |   |                           |                        |                      |                            |
|   |         |                                                                                        |                                                                                                    |   |     |                                                                                                    |        |                                                                                                    |                                          |                  |                                               |                                |                  |                |              |                    |                                       |                |                       |   |   |   |                           |                        |                      |                            |
|   |         |                                                                                        |                                                                                                    |   |     |                                                                                                    |        |                                                                                                    |                                          |                  |                                               |                                |                  |                |              |                    |                                       |                |                       |   |   |   |                           |                        |                      |                            |
|   |         |                                                                                        |                                                                                                    |   |     |                                                                                                    |        |                                                                                                    |                                          |                  |                                               |                                |                  |                |              |                    |                                       |                |                       |   |   |   |                           |                        |                      |                            |
|   |         |                                                                                        |                                                                                                    |   |     |                                                                                                    |        |                                                                                                    |                                          |                  |                                               |                                |                  |                |              |                    |                                       |                |                       |   |   |   |                           |                        |                      |                            |
|   |         |                                                                                        |                                                                                                    |   |     |                                                                                                    |        |                                                                                                    |                                          |                  |                                               |                                |                  |                |              |                    |                                       |                |                       |   |   |   |                           |                        |                      |                            |
| e |         |                                                                                        |                                                                                                    |   |     |                                                                                                    |        |                                                                                                    |                                          |                  |                                               |                                |                  |                |              |                    |                                       |                |                       |   |   |   |                           |                        |                      |                            |
|   |         |                                                                                        |                                                                                                    |   |     |                                                                                                    |        |                                                                                                    |                                          |                  |                                               |                                |                  |                |              |                    |                                       |                |                       |   |   |   |                           |                        |                      |                            |
|   |         |                                                                                        |                                                                                                    |   |     |                                                                                                    |        |                                                                                                    |                                          |                  |                                               |                                |                  |                |              |                    |                                       |                |                       |   |   |   |                           |                        |                      |                            |
|   | 遂行<br>e | A B U U<br>e e<br>e e<br>e e<br>e e<br>le e<br>e e<br>e<br>$\mathbf{e}$<br>e e<br>le e | 春学期のみで遂行<br>このソフトについて<br>学年別のうえ時限別にソート<br>教員別にソート<br>春秋a aa ←並べ替え整理用<br>応用ミクロ分析・マクロ分析<br>経済学から見た日本経済論1<br>ゲーム理論<br>産業組織・日本の産業政策<br>産業連関ッ分析論<br>初級ミクロ/初級マクロ<br>ゼミ1<br>ゼミ2<br>地域振興論<br>日本の金融制度 |   |     | 履修年次<br>2 江口<br>$3$ $\overline{1}$ $\Box$<br>3 江口<br>3 江口<br>3 江口<br>江口<br>3 江口<br>4 江口<br>2 江口<br>$2$ $\mu$ $\square$ |        | 10<br>月<br>$\circ$<br>5<br>3月4<br>3 木2<br>3 水3<br>3 水1<br>火2<br>月3<br>3 火4<br>3 金4<br>4 水3<br>$3$ 木 $2$ | 火<br>3 初級<br>4 応用ゼミ1<br>$\circ$<br>状況 事情 | 0 産業連<br>$\circ$ | 0 産業<br>0 地域<br>$\circ$<br>$\circ$<br>$\circ$ | 金<br>0日本<br>0<br>出動あよそ各時限別にソート | $N$ $U$<br>0 ゼミ2 | 1年生の主要な科目      | 留            | 電算室<br>大教室<br>教職科目 | ১<br>1年生科目<br>2年生科目<br>3年生科目<br>ゼミナール | 20<br>月1<br>0  | 1年利2年13年利電 大教教職留 ゼミ月1 |   | 0 | 0 | 0<br>$\Omega$<br>$\Omega$ | 0<br>$\circ$<br>5<br>0 | 月2 月3 月4 月5 火1 火2 火3 | 月2 月3 月4 月5 火1 火2 火3 火4 火5 |

**図3 実際の時間割作成支援ソフトウェア(エクセルファイル)の画面図**

5 実際そうなる、ということについては、ここでこれ以上説明をする必要はないであろう。

微調整、がステップ3であり、これが終了したと き、一つの「時間割案」が出来上がることになる。

## **4.実例(経験的事例)**

 ある時期、私は新潟産業大学経済学部経済経営学 科の学科主任として、学科の「授業時間割作成」を 担当する事となり作成をした。その際に、ここまで 説明した内容を実際に行うための時間割作成支援ソ フトウェアを、表計算ソフトウェア(マイクロソフ ト社のエクセル)を用いて作成し、それを使い、ス テップ2とステップ3を繰り返すことで時間割を作 成してきた。

前の画像(図3)は、そのようにして作られた実 際のファイルの画面である。画面の中の、

- E列は授業科目名
- Lの列はその授業の標準履修年次が1年であれば 1、そうでなければ空欄
- Mの列はその授業の標準履修年次が2年であれば 1、そうでなければ空欄
- Nの列はその授業の標準履修年次が3年であれば 1、そうでなければ空欄
- Oの列はその授業が電算室を使う授業であれば1、 そうでなければ空欄
- Pの列はその授業が履修者が例年おおく、大教室を 使うことになるであろう科目であれば1、そうで なければ空欄
- Qの列はその授業が教職科目であれば1、そうでな ければ空欄
- Rの列はその授業が留学生対象の授業であれば1、 そうでなければ空欄
- Sの列はその授業がゼミナールであれば1、そうで なければ空欄

という形で、その授業の特性を表すダミー変数群を 並べてある。各授業(表の中では、1つの授業には 1つの行が割り振られている)について、このL列 からR列までについて「1または空欄(すなわち0 に該当)」の数字を打ち込んでいくことが、ステッ プ1となる。

次に画像(図3)の中では

- ・「T列から(順に)X列まで」が「月曜日の1時 限目から5時限目まで」を
- ・「Y列から(順に)AC列まで」が「火曜日の1時 限目から5時限目まで」を

 それぞれ表している。そして例えば19行目の「応 用ミクロ分析・マクロ分析」という授業を、月曜4 限に開講してみようと考えたならば図のように、こ の授業の行(19行)のW列のセルに1を入力するこ とになる。そうすることでこの授業は「月曜4限に (とりあえず)配置してみた」という状態になる。 そして同様の作業を全ての科目について行うことに なる。それがステップ2である。

 そして(そのようなステップ2の作業に)引き続 き、ステップ3の作業をパソコンに遂行させ、結果 が書き込まれたのが画像(図3)の

・3行目から10行目

の部分である。この3行目から10行目までについて Q,R,Sの3つの列を見ると、3行目から順に 「1年生科目」「2年生科目」「3年生科目」「電算 室」「大教室」「留」「ゼミナール」と書かれている。

この表の2行Q列のセルを「左上隅(ひだりうわ すみ)」として、下は10行目まで、横はAC列を超え て金曜5時限を表すAR列まで広がる長方形のエリ アが、この論文では図2として示した表に該当する エリアとなっている。そこでは、例えば

・3行目のT,U,V,Wの4つのセル(4個なら んでいるセル)

をみると、順に「1,3,1,0」と数値が入ってい るが、このことはステップ2で各授業を時間割上で 配置した結果、月曜の1時間目から4時間目にかけ て、標準履修年次が1年生である科目が1コマ、3 コマ、1コマ、0コマ、それぞれ配置されている、と いうことを表している。そして例えば「このままで は月曜2時限に、1年生対象の授業が3つもあるが、 問題ないか | ということをチェックし、「これはこ のままでも学生にとって不利にならないので、この ままでよい」とか「いや、このままではよくないの で3つある授業のうち1つは4時間目に移せるので 移動させてみよう」といった「判断」や「微調整」 を行うことになる。これがステップ3である。6

 そして以上のステップを繰り返すことで、時間割 作成担当者は、さまざまな制約をクリアした時間割 案に到達することができるのである。

## **5.まとめ**

 本稿では表計算ソフトウェアを用いて、授業の時 間割を作成するための補助となる(すなわち時間割 上で授業どうしが様々な「バッティング」を起した として、それらを平易に発見し、授業の時間割上で の配置の調整の必要性の判断や調整作業そのものを 容易にする)ソフトウエァを作成するための基本的 な考え方、方法、あるいは「原理」とも言うべきと ころと、それらを体現した実例を紹介してきた。

 授業の時間割を作成するにあたって、しかし実際 に時間割作成担当者が直面する「制約」は「必修科 目どうしがバッティングしない」などといったこと に留まらず、例えば

- ・スキルを体得する(あるいは磨く)内容の授業は 週の前半に置いてあげる(すると学生はその授業 を受けた後、週末まで大学内で折に触れ「授業で 習ったスキル」を「磨く」活動に時間を費やせる かもしれない)。
- ・「その授業を聴いて、何か薫陶を受けるものがあ ればよい」といったタイプの授業(いわゆる教養 系の授業科目にはそのようなタイプのものが多い かもしれない)は、学生が疲れてきているであろ う「週のど真ん中、あるいは週末あたり」に開設 するようにする。
- ・例年、多くの学生が履修する「人気科目」に対し ては「裏番組(同一曜日・同一時間帯に開設する 別の授業科目のこと)」はなるべく少なくする(そ うしないと「裏番組」を履修しなくてはならない が故に「人気科目」を履修できない、という学生 が不満を抱くし、また「人気科目」の「裏番組」 になってしまった授業の履修者がしばしば少なく なってしまう可能性も出てくる)。
- · スキルを体得する(あるいは磨く) 授業が、将来 の就職活動の際にそれを持っていると就職に有利 になるような「資格」の取得に結びつく場合には、 その授業については「裏番組」はなるべく置かず、 多くの学生がその授業を履修できるようにする。
- ・例えば経済学部の場合、例えば「近代経済学」の 授業と「マルクス経済学」の授業といった、内容 が全く異なる「理論」を教える科目が「同じ日」 に行われると、それらを学ぶ学生にとっては大き な負担になってしまう。7「理論」を教えるよう な授業(重要な授業)は、最低限、「日を分けて 開設してあげる配慮」が必要である。
- ・長い間、大学院生として業績をあげるべく昼夜と なく研究に没頭してきた結果「生活パターン」が 「夜型」になっていたり不安定になっていたりした 時期の長い教員(若手の教員にはそのような人が 散見される)に対しては「朝1時限目の授業」は 可能な範囲内で、できるだけ少なめにしてあげる。
- ・今日、留学生や日本人苦学生など、親の仕送りに あまり依存せずアルバイトをして生活費や学費を 稼ぎながら大学に通っている学生は少なくない。 あるいは親の経済状況に鑑み、下宿をせずに自宅 から長距離を、それこそ朝の5時台の始発の電車 に乗って遠方の大学に通ってくる学生も少なくな い。そのような状況の中、学生の中には「朝の1 時限目は前日のアルバイトの疲労が残り、朝起き て大学に出てくる事ができない」「予期せぬ不運 (例えば軽い腹痛といったこと)が一つでも起き ると始発電車に乗り遅れてしまい、朝の1時間目 の授業に間に合わない(遅刻をしたり欠席を余儀 なくされたりする)」といった状況下にある学生 も見受けられる。そのような状況の中「この授業 の単位を取らなければ進級や卒業ができなくな る」といったタイプの、学生にとっては「何がな んでもその授業に、最低限しっかり出席し、確実

<sup>6</sup> なお、このステップ3を遂行するべく、エクセルでマクロを作成し実行したが、そこで作成したプログラムは長大なものと なったため、本稿の中では開示はしないこととした。しかしながら、もし実際にエクセルファイルやマクロの中身を見てみた い、という要望があれば(授業科目名や教員名などは架空のものに書き換えた、しかしマクロの内容などには手を加えていな い)ファイルを提供することは可能である。

<sup>7</sup> 市場経済制度を「よし」とする近代経済学と、それを「邪悪なもの」として否定する非近代経済学を同時に授業として開設 する、ということは、それはあたかも学生に対して「地動説」と「天動説」を同時に説いて聞かせるような行為であり、学生 にとっては非常に混乱し困惑させられる行為ということになるであろうことは想像に難くない。

に単位取得をしていかなくてはならない」といっ た、「その授業の存在そのものが心理的に重い負 担と感じられるような授業」は極力「朝1限」に は配置しない、

などなどの様々な配慮が必要となってくる。

 授業の時間割を作成する、ということは、このよ うに学生の置かれている真の状況や生活への配慮、 そして(第二義的に)教員に対する配慮を加味しな がら作成していくものであり、その作成にあたって は学生に対する非常にデリケートな配慮が求められ る。それは「個々の授業」の成果、ひいてはその教 育機関の教育成果を大きく左右し得る"インフラ" を整える行為でもある。

 大学の教育についてはこれまでは「カリキュラ ム」すなわち「授業群をどう揃え、それを4年間と いう時間枠の中でどのような順序で、どう提供して いるか」ということ、そしてそれを「誰が担当し、 何をどう教えているか」という個々の授業の品質と 学生による満足度(すなわち個々の授業の「珠玉 さりばかりが重視され、時間割というものは重要 視されてこなかったと思われる。8しかし大学の時 間割とは、「珠玉」であるはずの個々の授業を「ど う提供するか」ということに関わるものであり、教 育の成果を上げることをレゾンデートル(自らの存 在意義)とする大学にとっては、その存在価値を上 下させる可能性のある重要部分である。この先、本 稿で紹介した「時間割作成支援ソフトウェア」を作 成するための中核となるアイディアが広く社会の共 有財産となり「より良い時間割」すなわち「より良 い教育インフラ」が整備される一助になるならば 、 そのことが本稿執筆にあたって(世の中の福利厚生 が少しでも高くなることに貢献することを願う学問 である近代経済学の進歩にわずかでも貢献すること を我が身の一生の仕事と志した)筆者の願いとする ところであり、筆者としては幸甚である。

#### **参考文献**

- Stiglitz, J. E. and C. E. Walsh, "Economics, 4-th edition" (2006) (日本語訳「スティグリッツ ミクロ経済学 第 4版」藪下史郎、大阿久博他訳2013年, 東洋経済新報 社).
- 宇沢弘文(1994),「宇沢弘文著作集第Ⅰ巻 社会的共通資本 と社会的費用」岩波書店.

<sup>8</sup> 日本の大学は、個々の授業について「授業評価アンケート」を行って、その授業についての学生からの満足度を調査する、 ということは(アメリカの大学がそんなことをかれこれ20年以上も前から当たり前のように行っている影響もあって)行って いるようであるが、その一方で例えば学生や教員に対して「今年の時間割は、よかったですか?それともどこか改善を求めた い部分がありましたか?」といったことを問う「自己点検」や「学生アンケート」といったことを行っている大学というのは 私は聞いたことがない。おそらく多くの大学にとって自己点検は「他の大学と同じような内容の点検」を行うのが最善なので あろう。ゲーム理論でいうナッシュ均衡(ナッシュ均衡については例えば Stiglitz and Walsh (2006) を参照) なのであろう。

<sup>9</sup> そのことは社会的共通資本のささやかな蓄積に資することになるであろう。社会的共通資本については宇沢(1994)を参照 されたい。

# **Making software to build up weekly timetables of classes of university: An Explanation**

Sen EGUCHI

2015年2月

新 潟 産 業 大 学 経 済 学 部 紀 要 第 44 号 別 刷

BULLETIN OF NIIGATA SANGYO UNIVERSITY FACULTY OF ECONOMICS

No.44 February 2015